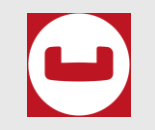

# **Bringing SQL to NoSQL:**  Rich, Declarative Querying for NoSQL

Gerald Sangudi | @sangudi | Chief Architect | Couchbase Keshav Murthy | @rkeshavmurthy | Director | Couchbase Team @N1QL

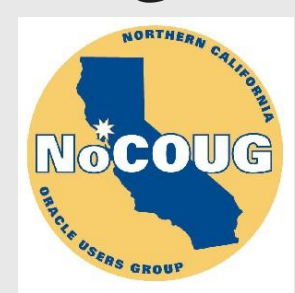

## **Agenda**

**SQL** 

#### **NoSQL**

- Motivation
- Rich Data and JSON
- Landscape
- **SQL for NoSQL** 
	- Motivation
	- Considerations
- **N1QL: Bringing SQL to NoSQL** 
	- Enterprises using N1QL
	- Features
	- Indexing
	- Architecture
	- Ecosystem

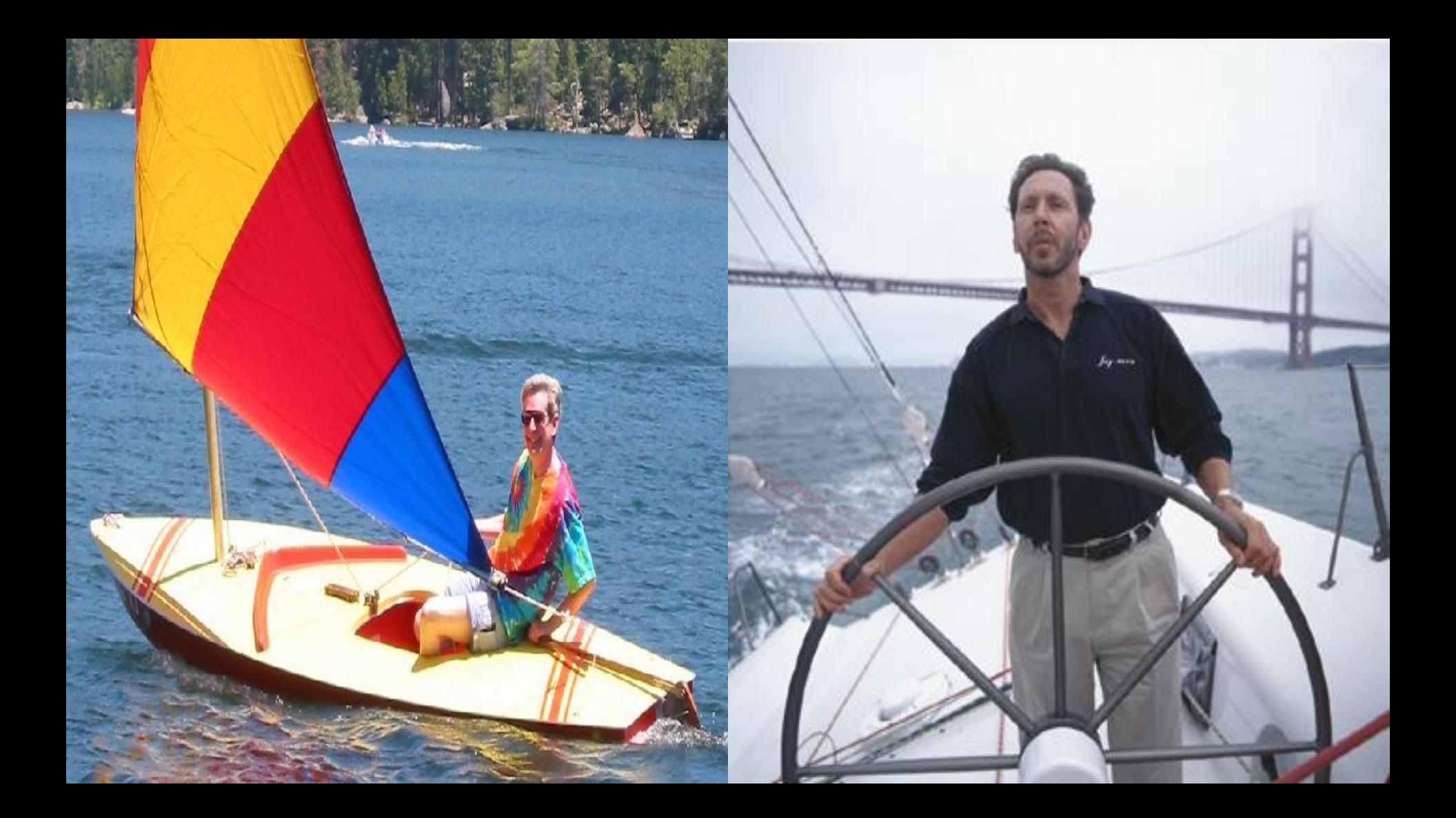

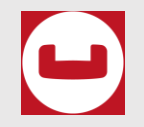

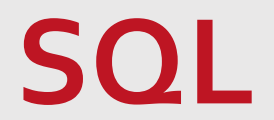

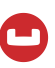

Structured Query Language is a special-purpose programming language designed for managing data held in a relational database management system (RDBMS).

Originally based upon relational algebra and tuple relational calculus, SQL consists of a data definition language, data manipulation language, and a data control language.

*Source: https://en.wikipedia.org/wiki/SQL*

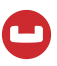

- Based on Relational Data Model
- **Declarative Query Language** 
	- **SELECT, UPDATE, DELETE, INSERT, MERGE**
	- Arithmetic, Logical, Set operators
- **Data types: Numerical, Character, Date, Time, etc.**
- **Schema design & management**

## **Huge Impact of SQL on Business Applications**

- $\blacksquare$  Transactions
	- $ACID$
- **Features that enrich SOL** 
	- Stored procedures, triggers, views, indexes, catalogs
	- **Optimizers**
- 4GL
- **Extensions, integrations** 
	- **Spatial, Text, Queues**

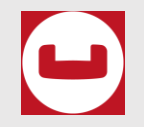

## **NoSQL**

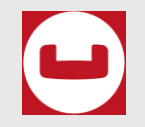

## **NoSQL: Motivation**

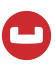

Agility

## **Scalability**

## **Performance**

## **Availability**

- **Schema flexibility**
- **Easier management of change** 
	- In the business requirements
	- In the structure of the data
- **Change is inevitable**

## **Elastic scaling**

- **Size your cluster for today**
- Scale out on demand
- **Cost effective scaling** 
	- Commodity hardware
	- On premise or on cloud
	- Scale OUT instead of Scale UP

### **Why NoSQL? Scalability: Elastic Scaling**

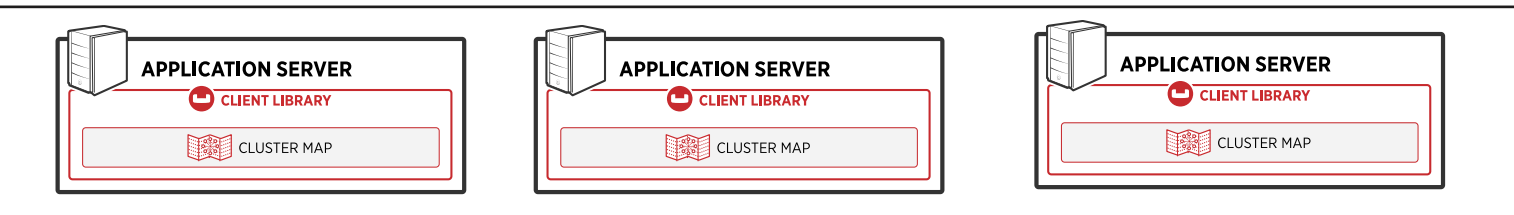

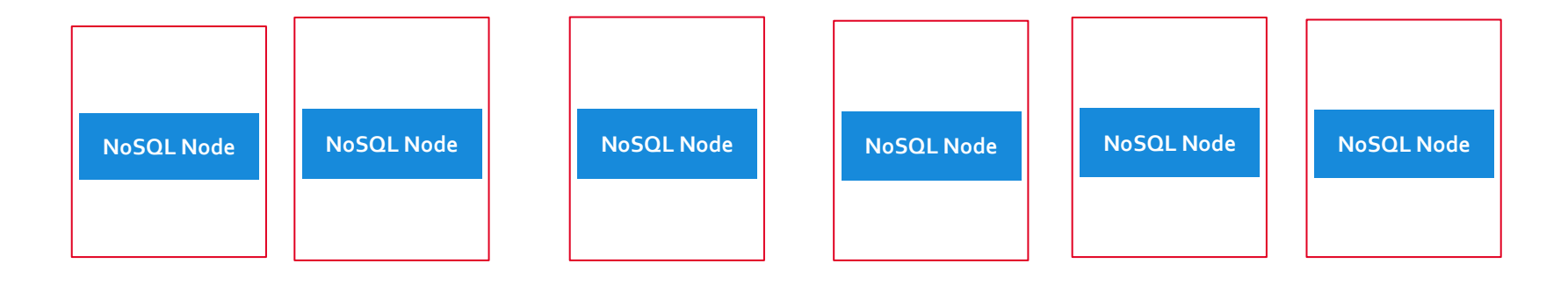

- NoSQL systems are optimized for specific access patterns
- **Low response time for web & mobile user experience** 
	- Millisecond latency
- **Consistently high throughput to handle growth**

- **Built-in replication and fail-over** 
	- No application downtime when hardware fails
- **Online maintenance & upgrade** 
	- No application downtime

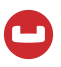

- **Each distributed system can only** provide two properties simultaneously.
- **Partition Tolerance is required in** our systems
- Choice is between Availability and Consistency

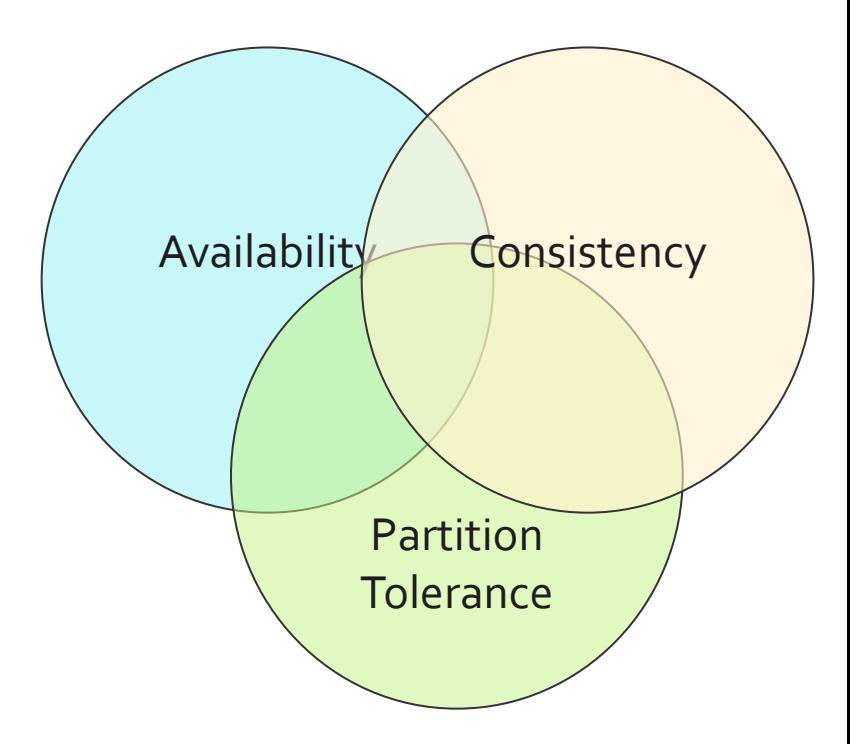

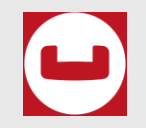

## **NoSQL: Rich Data and JSON**

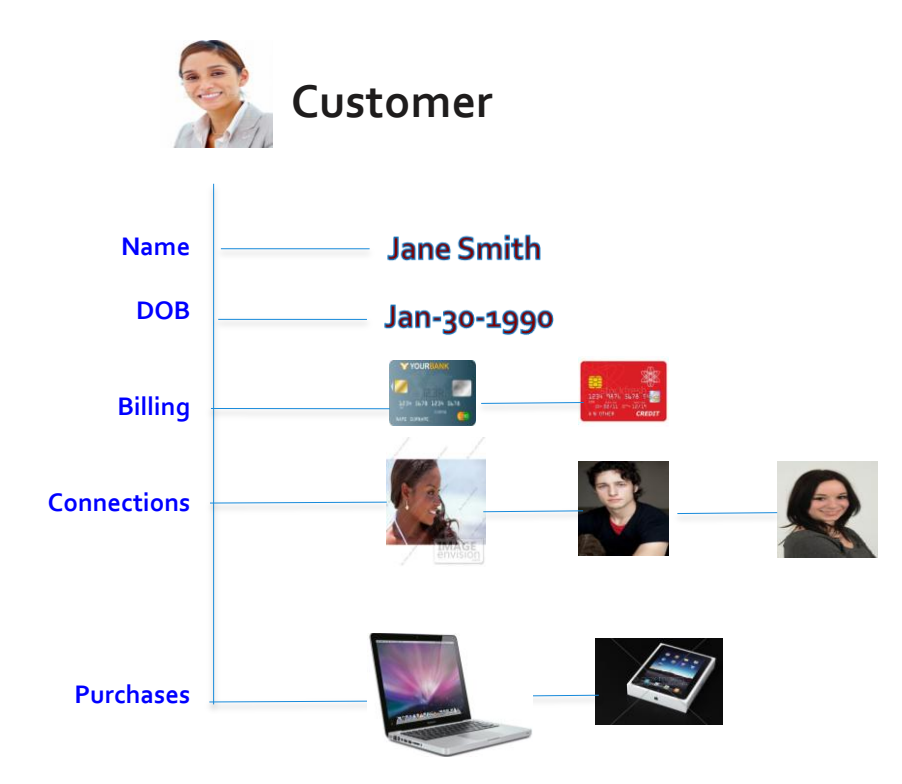

#### **Rich structure**

- Attributes, Sub-structure
- **Relationships** 
	- To other data
- **Value evolution**
	- Data is updated
- **Structure evolution**
	- Data is reshaped

## **Modeling Data in Relational World**

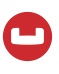

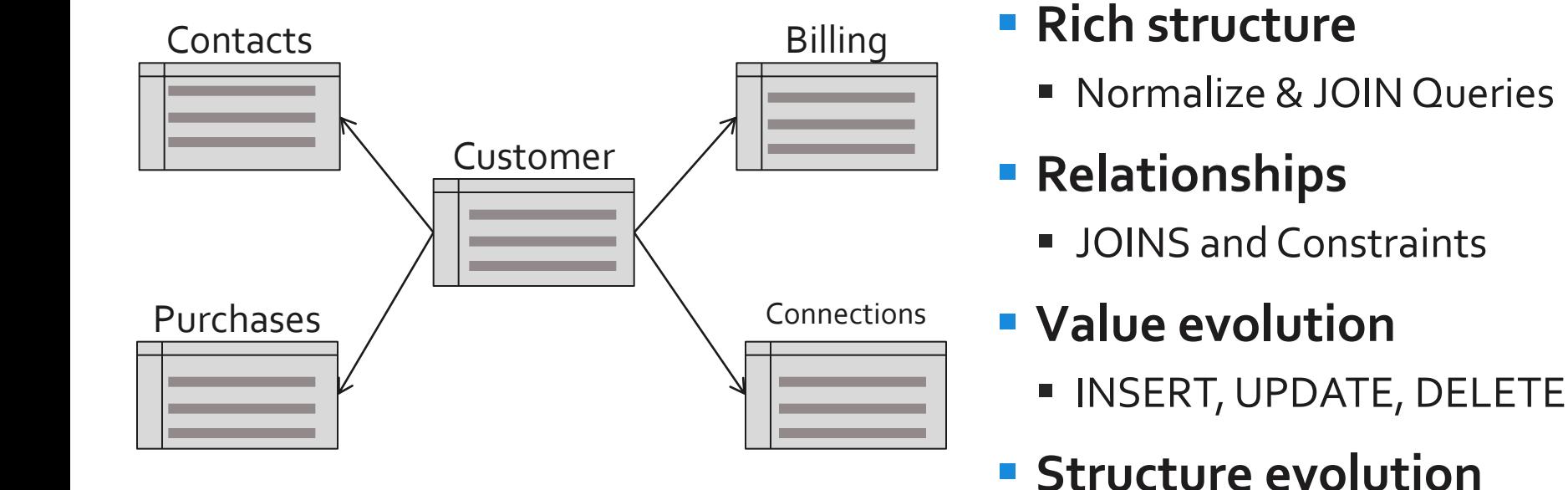

ALTER TABLE

**Application Downtime** 

**Application Migration** 

### **JSON 101**

- Used to represent object data in text
- Representation
	- "Key":"Value"
- Data Types:
	- Number, Strings, Boolean, objects, Arrays, NULL
- Hierarchical

```
{
     "Name" : "Jane Smith",
     "DOB" : "1990-01-30",
     "Billing" : [
 {
              "type" : "visa",
              "cardnum" : "5827-2842-2847-3909",
              "expiry" : "2019-03"
\},
 {
              "type" : "master",
              "cardnum" : "6274-2842-2847-3909",
              "expiry" : "2019-03"
 }
 ],
 "address" : 
 {
             "Street" : "10, Downing Street",<br>"City" : "San Francico",
            "City" : "San Francico",<br>"State" : "California".
                         : "California",<br>:94401
            "zip" }
}
```
## **Using JSON For Real World Data**

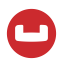

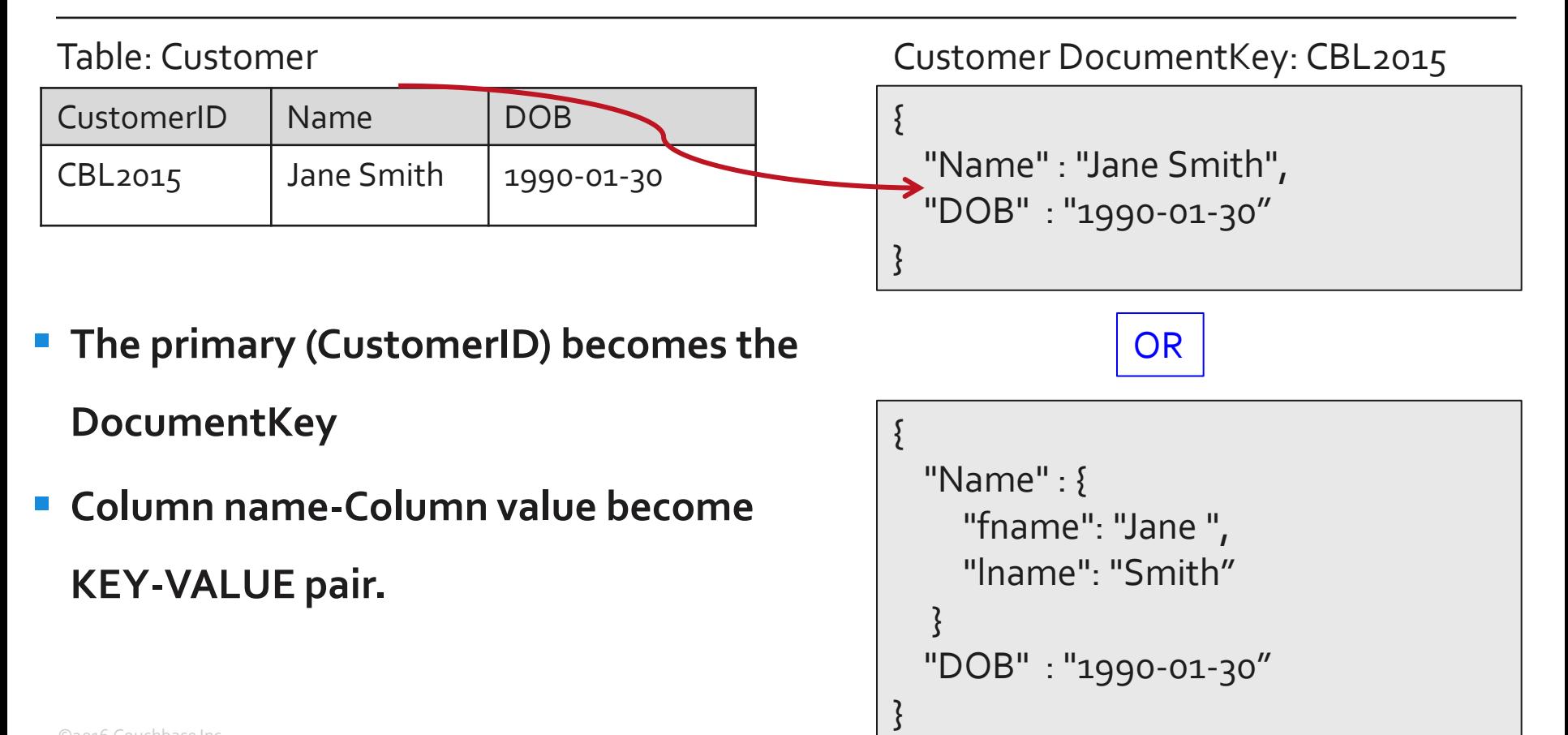

#### Table: Customer

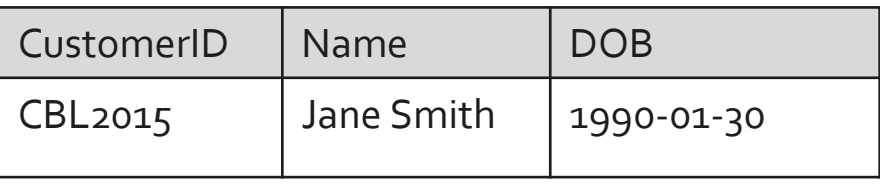

#### Table: Billing

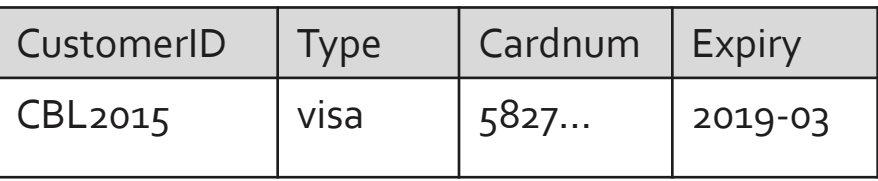

#### **Rich Structure & Relationships**

- Billing information is stored as a sub-document
- There could be more than a single credit card. So, use an array.

Customer DocumentKey: CBL2015

```
{
  "Name" : "Jane Smith",
  "DOB" : "1990-01-30",
  "Billing" : [
\{ "type" : "visa",
      "cardnum" : "5827-2842-2847-3909",
      "expiry" : "2019-03"
 }
 ]
}
```
#### Table: Customer

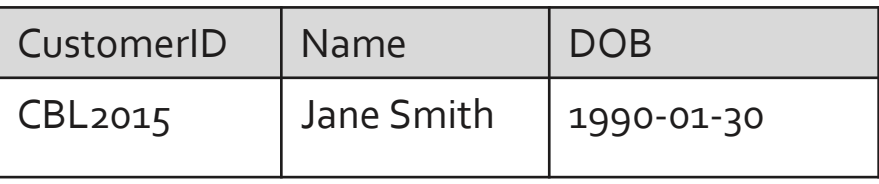

#### Table: Billing

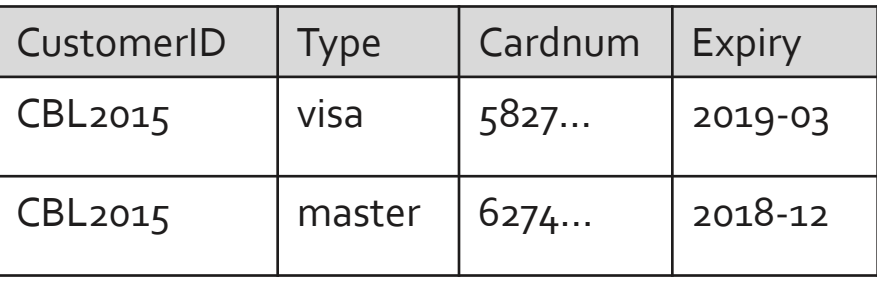

### **Value evolution**

©2016 Couchbase Inc. 23 Simply add additional array element or update a value.

#### Customer DocumentKey: CBL2015

```
{
  "Name" : "Jane Smith",
  "DOB" : "1990-01-30",
  "Billing" : [
\{ "type" : "visa",
      "cardnum" : "5827-2842-2847-3909",
      "expiry" : "2019-03"
 },
\{ "type" : "master",
      "cardnum" : "6274-2542-5847-3949",
      "expiry" : "2018-12"
 }
 ]
}
```
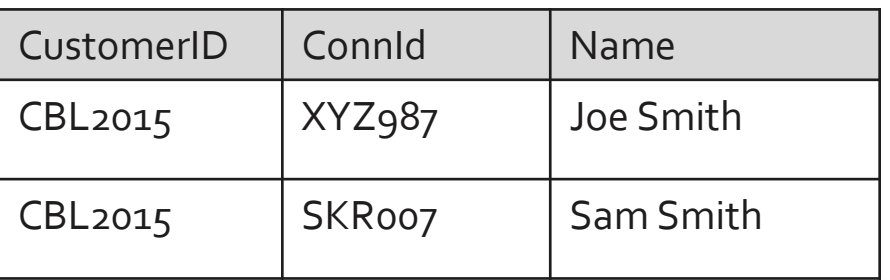

## **Structure evolution**

- Simply add new key-value pairs
- No downtime to add new KV pairs
- **Applications can validate data**
- **Structure evolution over time.**
- **Relations via Reference**

#### Customer DocumentKey: CBL2015

```
©2016 Couchbase Inc. \begin{pmatrix} 1 & 1 \\ 2 & 2 \end{pmatrix}{
                                                                                  "Name" : "Jane Smith",
                                                                                 "DOB" : "1990-01-30",
                                                                                 "Billing" : [
                                                                               \{ "type" : "visa",
                                                                                     "cardnum" : "5827-2842-2847-3909",
                                                                                     "expiry" : "2019-03"
                                                                                },
                                                                               \{ "type" : "master",
                                                                                     "cardnum" : "6274-2542-5847-3949",
                                                                                     "expiry" : "2018-12"
                                                                               \overline{\phantom{a}} ],
                                                                                  "Connections" : [
                                                                               \{ "ConnId" : "XYZ987",
                                                                                     "Name" : "Joe Smith"
                                                                                },
                                                                               \overline{\mathcal{E}} "ConnId" : "SKR007",
                                                                                     "Name" : "Sam Smith"
                                                                               \overline{\phantom{a}}}
```
## **Using JSON to Store Data**

©2016 Couchbase Inc. 25.543 { "Name" : "Jane Smith", "DOB" : "1990-01-30", "Billing" : [  $\{$ "type" : "visa", "cardnum" : "5827-2842-2847-3909", "expiry" : "2019-03" },  $\{$  "type" : "master", "cardnum" : "6274-2842-2847-3909", "expiry" : "2019-03"  $\overline{\phantom{a}}$  ], "Connections" : [  $\begin{bmatrix} 1 \\ 2 \end{bmatrix}$  "CustId" : "XYZ987", "Name" : "Joe Smith"  $\}$  $\{$  "CustId" : "PQR823", "Name" : "Dylan Smith"  $\overline{\phantom{a}}$  $\{$  "CustId" : "PQR823", "Name" : "Dylan Smith"  $\overline{\phantom{a}}$  ], "Purchases" : [ { "id":12, item: "mac", "amt": 2823.52 } { "id":19, item: "ipad2", "amt": 623.52 } ] } CustomerID Name DOB CBL2015 Jane Smith 1990-01-30 Customer ID Type | Cardnum | Expiry  $CBL2015$  visa  $5827...$  2019-03 CBL2015 maste r 6274… 2018-12 CustomerID ConnId Name CBL2015 XYZ987 Joe Smith CBL2015 | SKR007 | Sam Smith CustomerID  $\vert$  item  $\vert$  amt  $CBL2015$  | mac | 2823.52  $CBL2015$  | ipad2 | 623.52 CustomerID ConnId Name CBL2015 XYZ987 Joe Smith CBL2015 | SKR007 | Sam Smith **Contacts** Customer Billing Purchases Connections

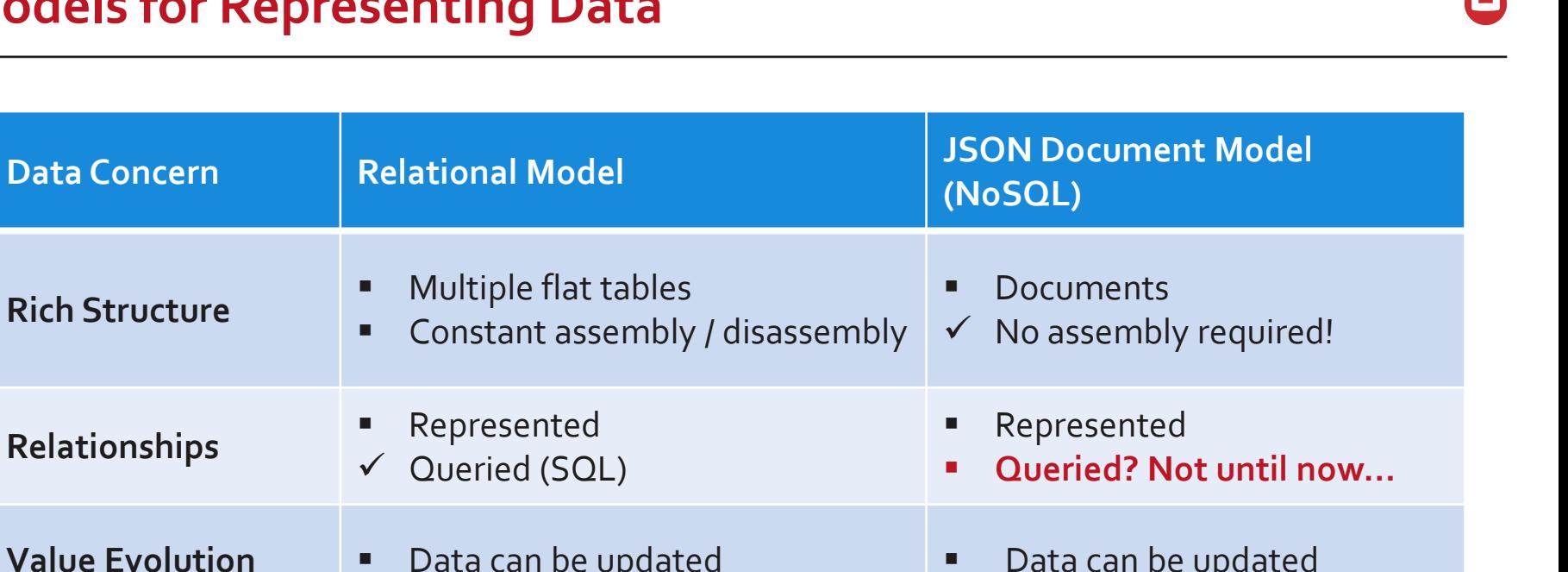

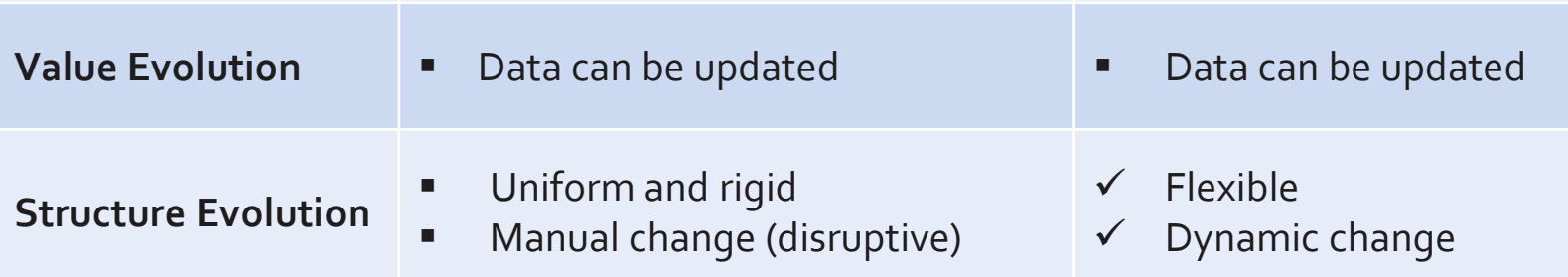

**Rich Structure**

**Relationships**

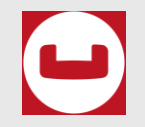

# **NoSQL: Landscape**

### **NoSQL: Landscape**

#### **Key-Value**

- Riak
- BerkeleyDB
- Redis

 $\bullet$  ……

#### **Document**

- Couchbase
- MongoDB
- DynamoDB
- DocumentDB

#### **Wide Column**

- Hbase
- Cassandra
- Hypertable

#### **Graph**

- OrientDB
- Neo4J
- DEX
- GraphBase

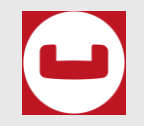

# **SQL for NoSQL**

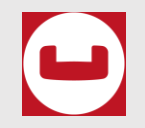

# **SQL for NoSQL: Motivation**

### **Business Use Cases Drive Applications**

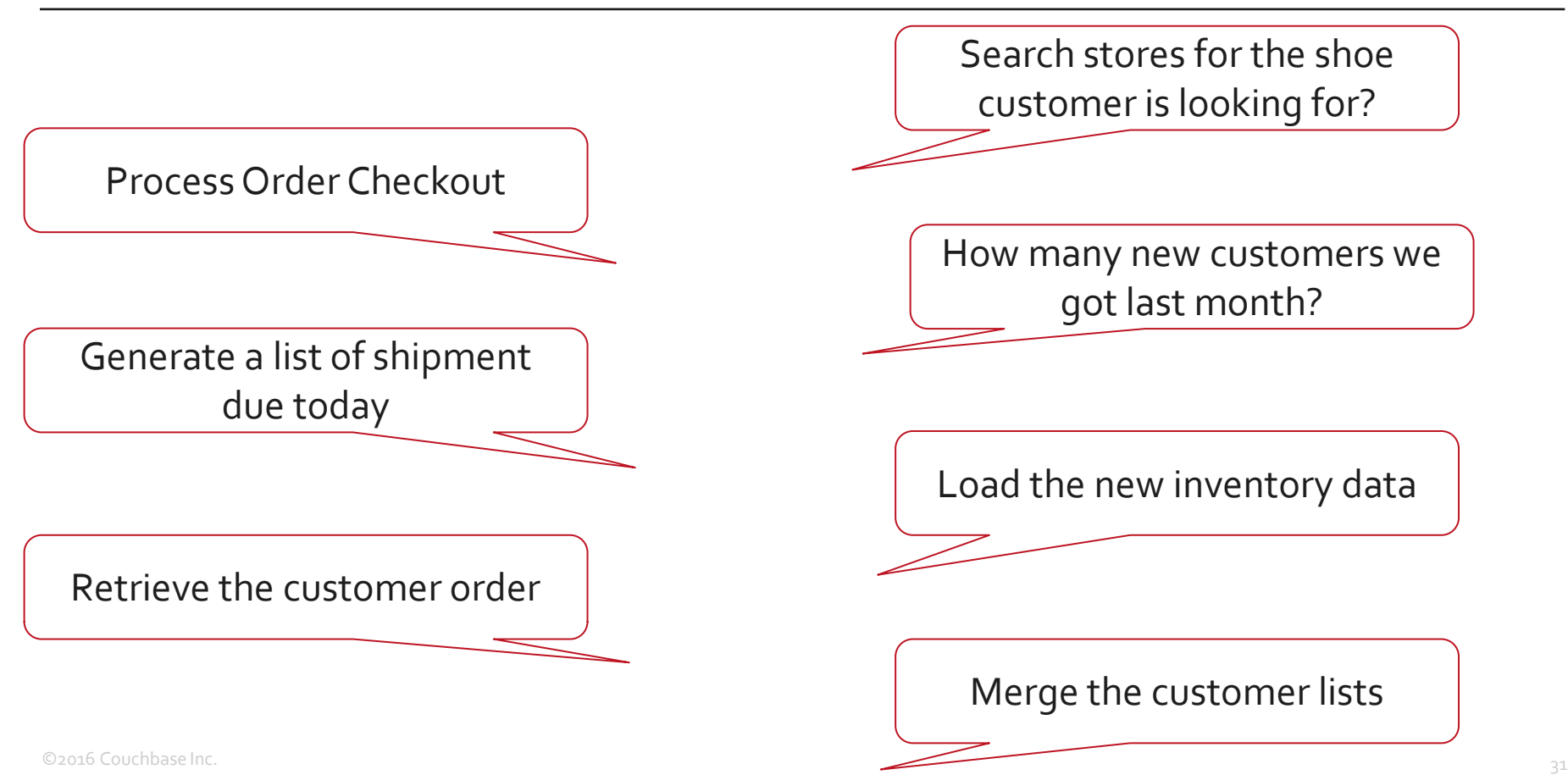

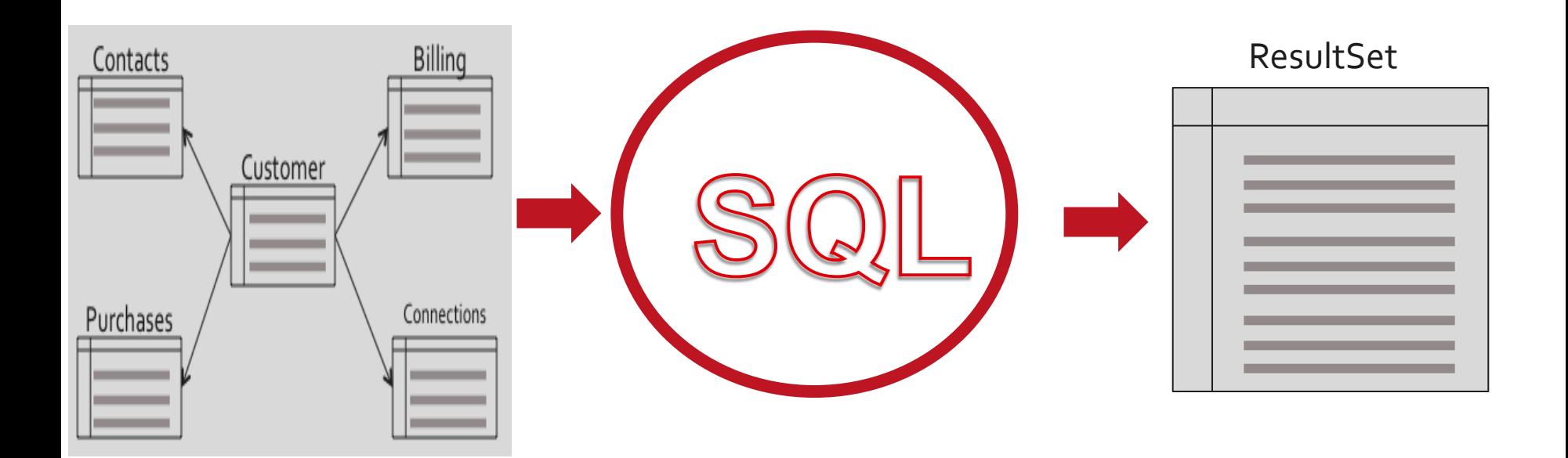

NoSQL systems provide specialized APIs

- Key-Value get and set
- **Script based query APIs**
- **EXEC** Limited declarative query
- **Richer query is needed**

#### LoyaltyInfo ResultDocuments

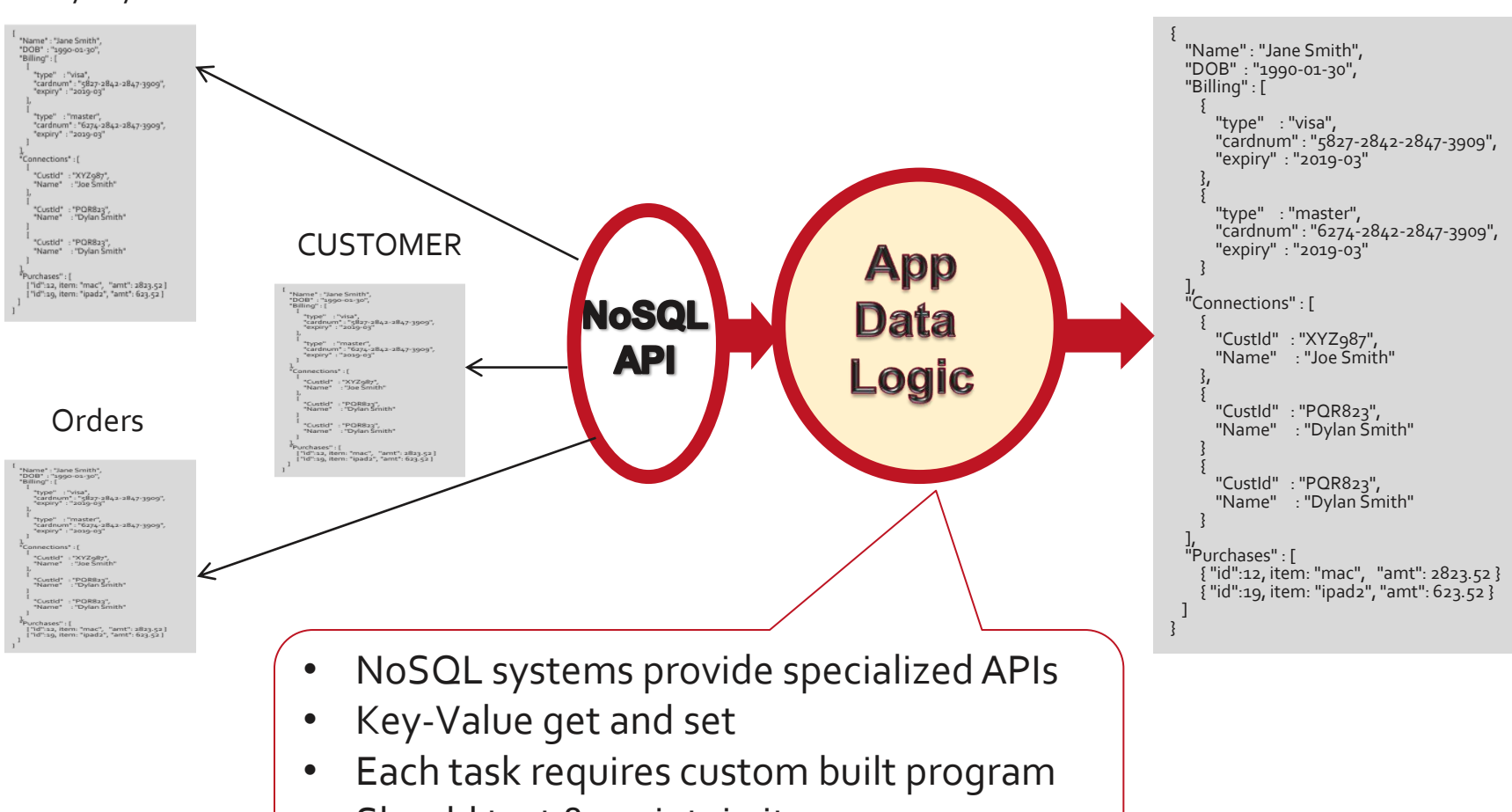

©2015 Couchbase Inc. 34 • Should test & maintain it

## Find High-Value Customers with Orders > \$10000

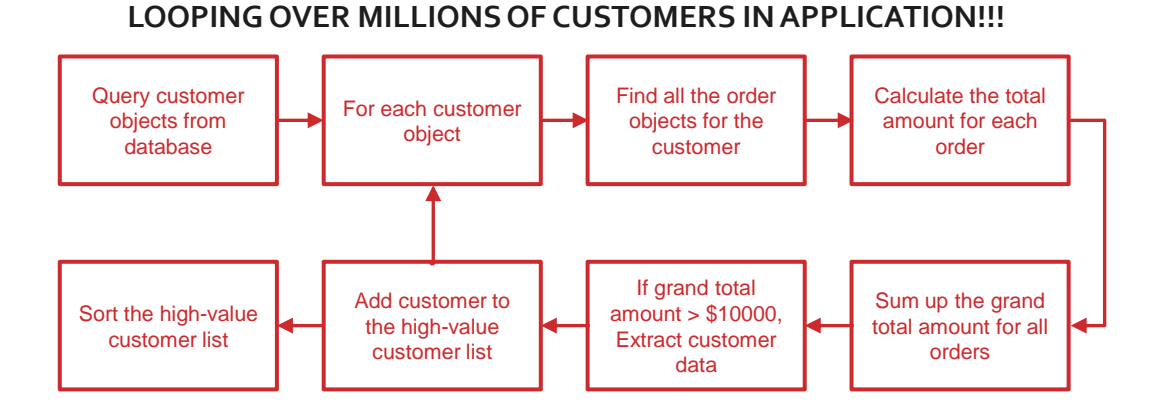

- Complex codes and logic
- Inefficient processing on client side

## **Why SQL for NoSQL?**

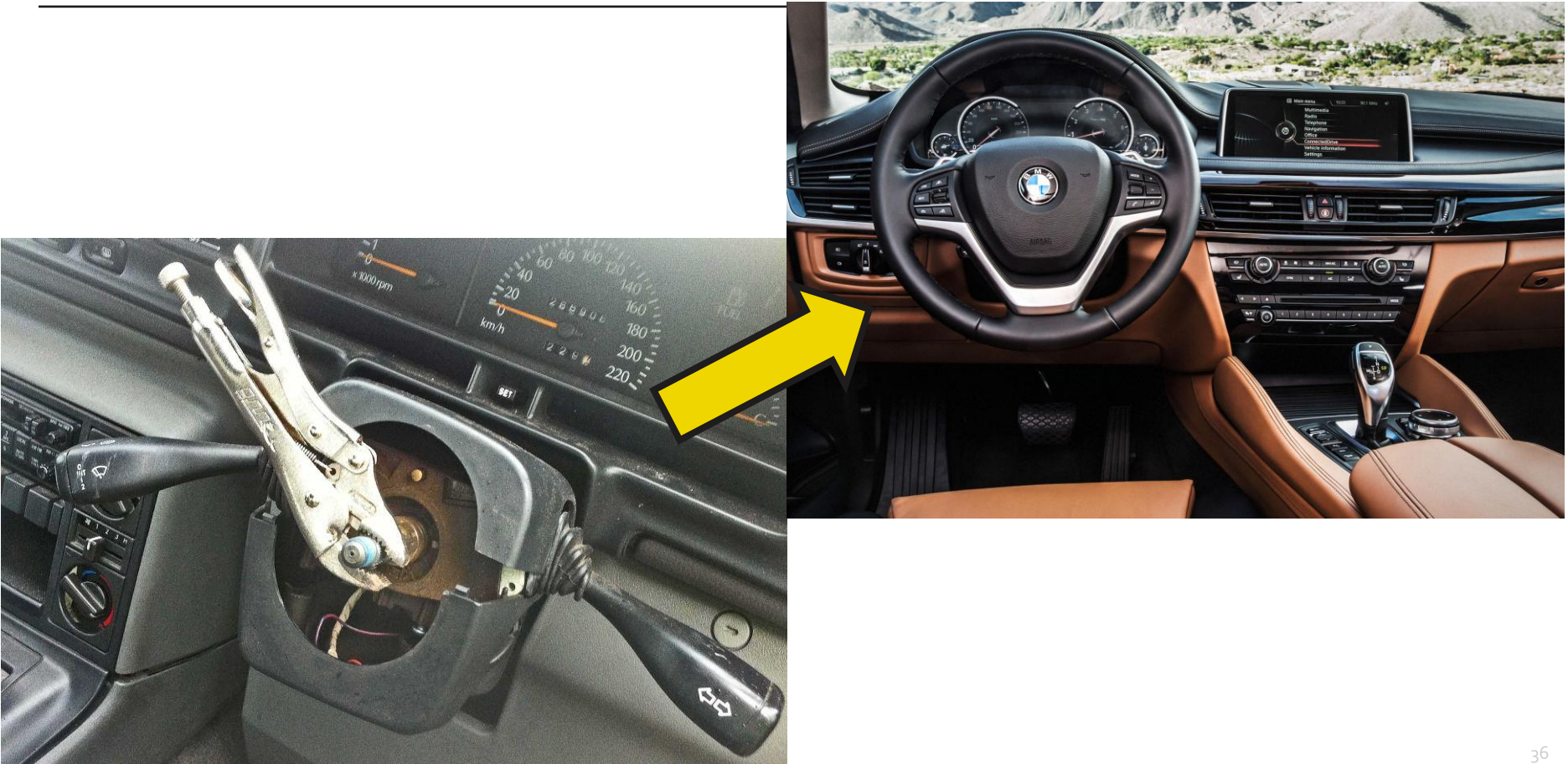

m
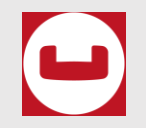

## **SQL for NoSQL: Considerations**

#### **Considerations**

- $\blacksquare$  Flexible Schema
	- Cannot rely on predefined schema
	- columns, data types, data comparison
- Nested Objects
	- support scalars, objects and array
	- SQL operators on nested objects
- Work with distributed data store
- **Query Performance Optimization** 
	- Exploit data store performance
	- Design right kinds of indices
	- Optimizer

```
\mathfrak{c} "Name" : "Jane Smith",
                        : "1990-01-30". "Billing" : [
\overline{\phantom{a}} "type" : "visa",
                           "cardnum" : "5827-2842-2847-3909",<br>"expiry" : "2019-03"
                                                 : "2019-03",<br>}<br>∫
\overline{\phantom{a}} "type" : "master",
                           "cardnum" : "6274-2842-2847-3909",<br>"expiry" : "2019-03"
                                                  : "2019-03" }
 ],
 "address" : 
\overline{\phantom{a}} "Street" : "10, Downing Street",
\blacksquare \blacksquare \blacks"State" : "California",<br>"zin" : 94401
                          "zip" }
}
```
#### **Industry Is Extending SQL to Query JSON**

- **JSON** support in SQL
	- IBM Informix
	- Oracle
	- PostgreSQL
	- MySQL
- Microsoft: SQL for DocumentDB
- UC San Diego: SQL++
- **Couchbase: N1QL**

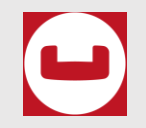

# **N1QL: Bringing SQL to NoSQL**

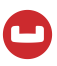

### **Enterprises Using N1QL**

- Approach
- Features
- **Indexing**
- **Architecture**
- **Ecosystem**

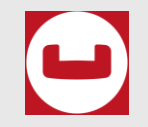

# **N1QL: Enterprises Using N1QL**

#### **Enterprises using Couchbase**

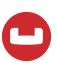

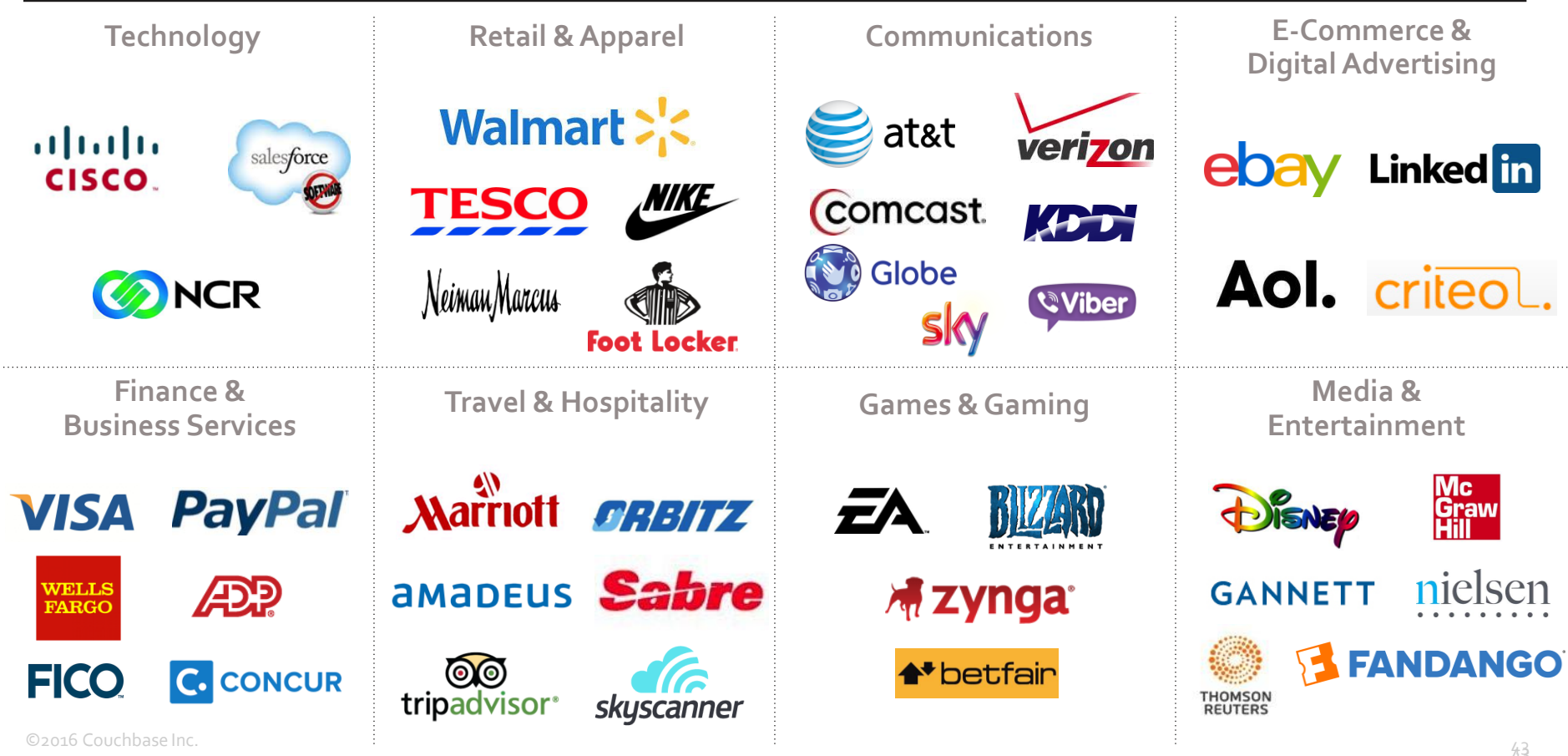

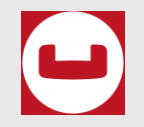

# **N1QL: Approach**

#### LoyaltyInfo ResultDocuments

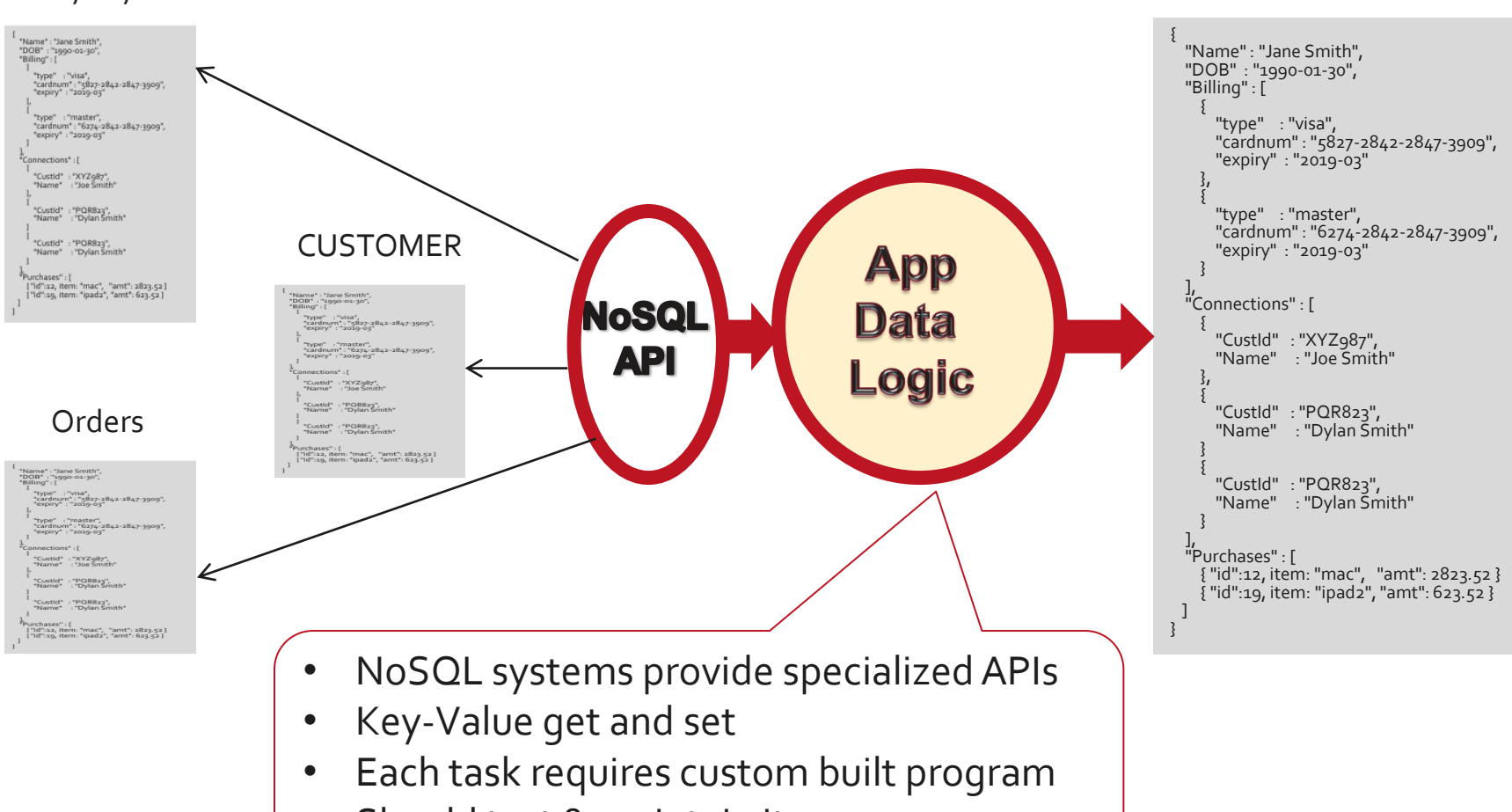

©2015 Couchbase Inc. 2012 Contract College Communication of the Countries of the Couchbase Inc. 45 • Should test & maintain it

#### LoyaltyInfo ResultDocuments

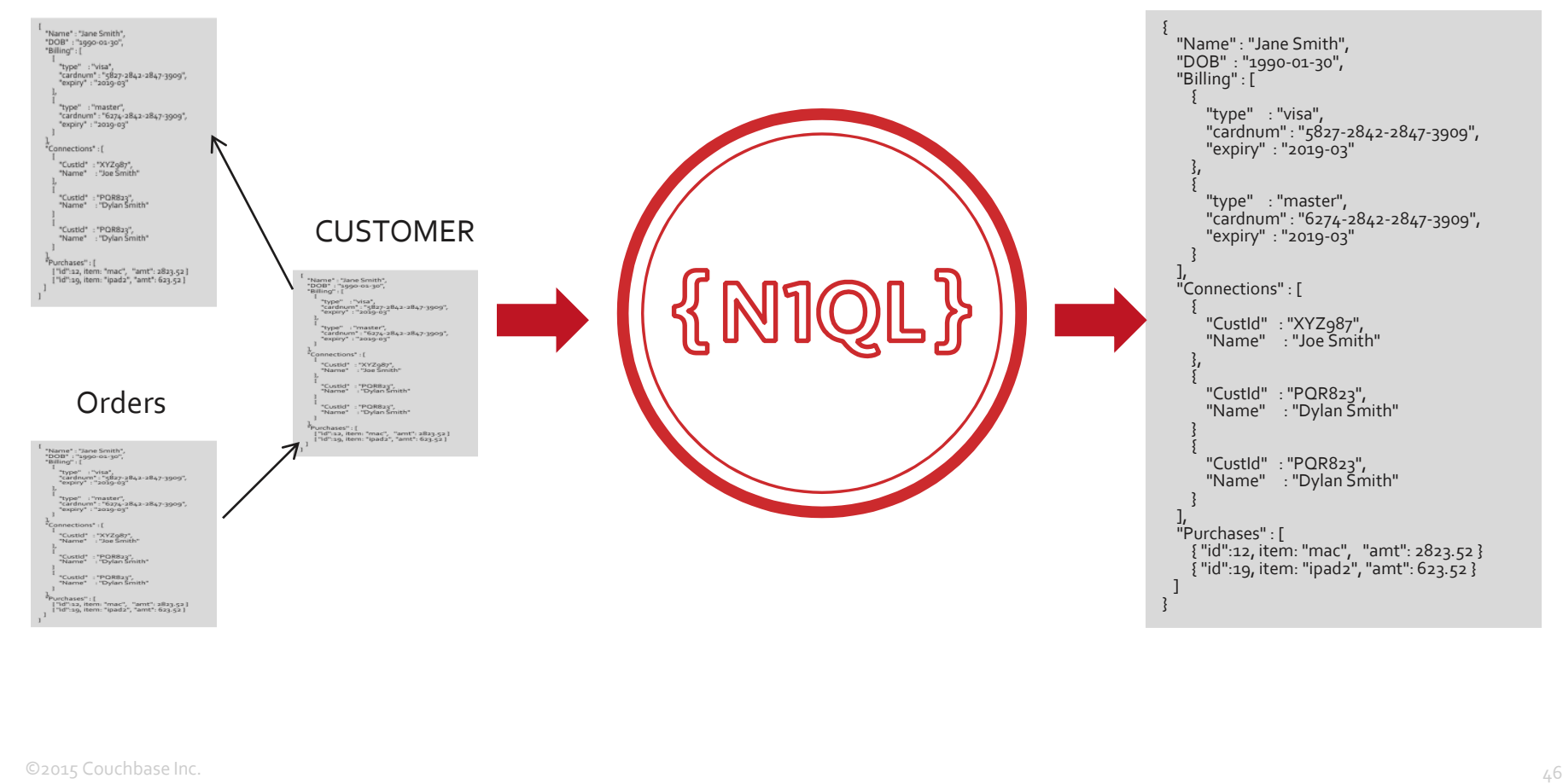

- $\blacksquare$  Flexible Schema
	- Cannot rely on predefined schema
	- columns, data types, data comparison
- Nested Objects
	- support scalars, objects and array
	- SQL operators on nested objects
- Work with distributed data store
- **Query Performance Optimization** 
	- Exploit data store performance
	- Design right kinds of indices
	- Optimizer

```
{
         "Name" : "Jane Smith",
                        : "1990-01-30". "Billing" : [
\overline{\phantom{a}} "type" : "visa",
                           "cardnum" : "5827-2842-2847-3909",<br>"expirv" : "2019-03"
                                                 : "2019-03"ر {<br>∫
\overline{\phantom{a}} "type" : "master",
                           "cardnum" : "6274-2842-2847-3909",<br>"expiry" : "2019-03"
                                                 : "2019-03" }
 ],
 "address" : 
\overline{\phantom{a}} "Street" : "10, Downing Street",
\blacksquare \blacksquare \blacks"State" : "California",<br>"zin" : 94401
                          "zip" }
}
```
- **N1QL: Approach**
	- $\blacksquare$  Flexible Schema
		- Rely on JSON data interpretation
		- Define 4-value predicate logic
		- True, False, NULL, MISSING
	- Nested Objects
		- Key name becomes column reference
		- Use dot-notation and array[] reference
	- SQL operators on nested objects
		- select, join, project operators
		- nest and unnest for arrays & objects
	- **Query Performance Optimization**

```
SELECT c.name, 
        c.address.zip,
        c.phone[0]
FROM customer c
WHERE c.address.zip = 94587
AND ANY s IN c.status
           SATISFIES 
          s = 'Premium' END
AND purchases IS NOT MISSING;
```
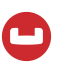

## Give developers and enterprises an expressive, powerful, and complete language for querying, transforming, and manipulating JSON data.

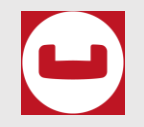

### **N1QL: Features**

#### **N1QL: SELECT Statement**

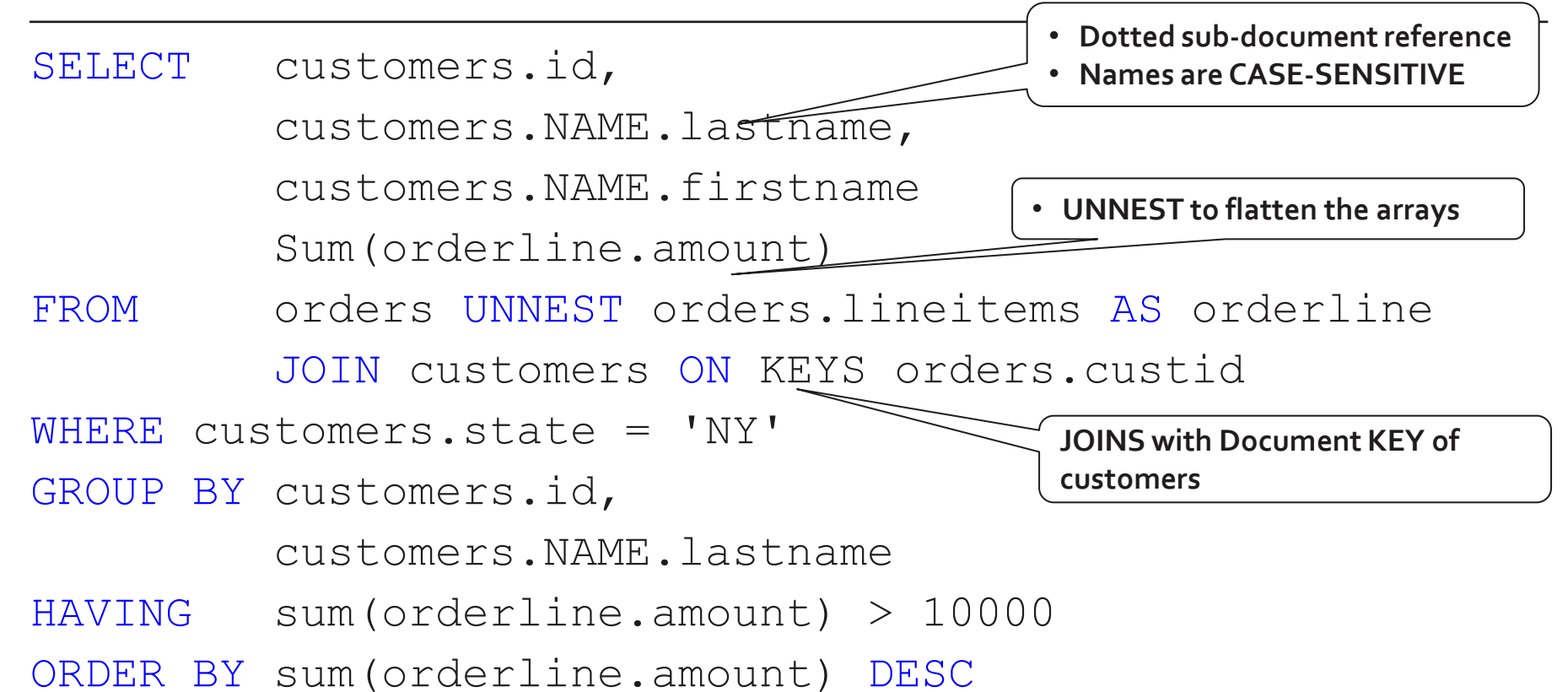

#### **N1QL: Examples**

```
SELECT d.C ZIP, SUM(ORDLINE.OL QUANTITY) AS TOTALQTY
FROM CUSTOMER d
          UNNEST ORDERS as CUSTORDERS
              UNNEST CUSTORDERS.ORDER_LINE AS ORDLINE
WHERE d.C STATE = "NY"
GROUP BY d.C_ZIP
ORDER BY TOTALQTY DESC;
INSERT INTO CUSTOMER("PQR847", {"C_ID":4723, "Name":"Joe"});
```

```
UPDATE CUSTOMER c SET c.STATE="CA", c.C_ZIP = 94501 
                  WHERE c.D = 4723;
```
#### **N1QL: Composable SELECT Statement**

```
SELECT * 
FROM
               SELECT a, b, c
               FROM us_cust
               WHERE x = 1ORDER BY x LIMIT 100 OFFSET 0
             UNION ALL 
               SELECT a, b, c
               FROM canada cust
               WHERE y = 2 ORDER BY x LIMIT 100 OFFSET 0) AS newtab
LEFT OUTER JOIN contacts 
      ON KEYS newtab.c.contactid
ORDER BY a, b, c
LIMIT 10 OFFSET 0
```
#### **N1QL: SELECT Statement Highlights**

- **Querying across relationships**
	- JOINs
	- Subqueries
- **Aggregation**
	- MIN, MAX
	- SUM, COUNT, AVG, ARRAY\_AGG [ DISTINCT ]
- **Combining result sets using set operators**
	- UNION, UNION ALL, INTERSECT, EXCEPT

#### **USE KEYS …**

- Direct primary key lookup bypassing index scans
- Ideal for hash-distributed datastore
- Available in SELECT, UPDATE, DELETE
- **JOIN … ON KEYS …**
	- Nested loop JOIN using key relationships
	- Ideal for hash-distributed datastore
	- Current implementation supports INNER and LEFT OUTER joins

#### **NEST**

- Special JOIN that embeds external child documents under their parent
- Ideal for JSON encapsulation

#### **UNNEST**

- Flattening JOIN that surfaces nested objects as top-level documents
- Ideal for decomposing JSON hierarchies

#### **JOIN, NEST, and UNNEST can be chained in any combination**

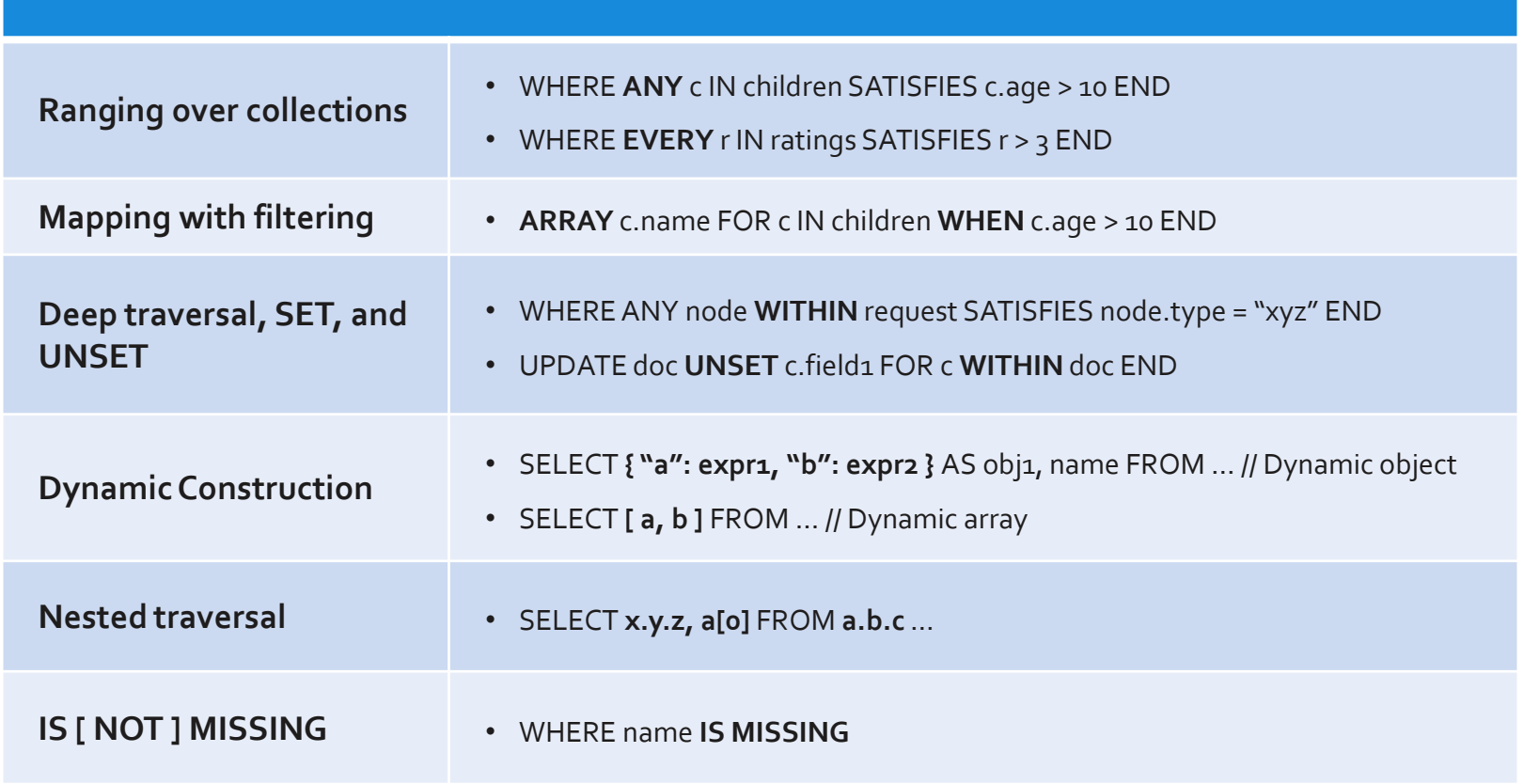

( L I

**N1QL supports all JSON data types**

- **Numbers**
- **Strings**
- **Booleans**
- **Null**
- **Arrays**
- **Objects**

#### **Non-JSON data types**

- MISSING
- Binary

#### **Data type handling**

- Date functions for string and numeric encodings
- **Total ordering across all data types** 
	- Well defined semantics for ORDER BY and comparison operators
- Defined expression semantics for all input data types
	- No type mismatch errors

**UPDATE … SET … WHERE …**

**DELETE FROM … WHERE …**

**INSERT INTO … ( KEY, VALUE ) VALUES …**

**INSERT INTO … ( KEY …, VALUE … ) SELECT …**

**MERGE INTO … USING … ON …**

#### **WHEN [ NOT ] MATCHED THEN …**

**Note: Couchbase provides per-document atomicity.**

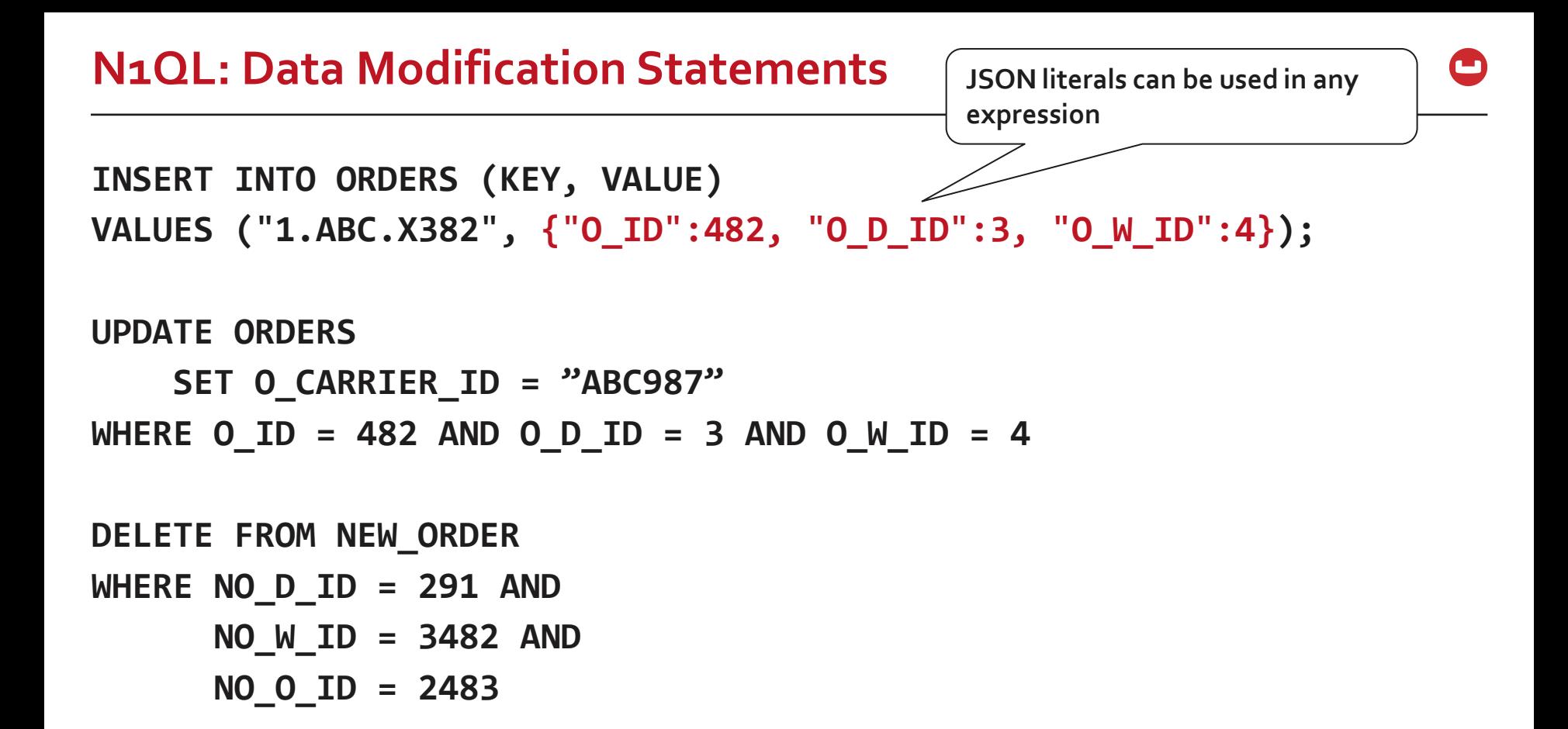

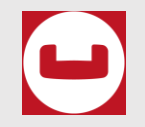

# **N1QL: Indexing**

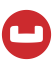

**CREATE INDEX ON …**

- **DROP INDEX ...**
- **EXPLAIN …**
- *Highlights*
- **Composite Index**
- **Array Index**
- **Functional index**
- **Partial Index**

#### **Index Overview: Secondary Index**

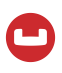

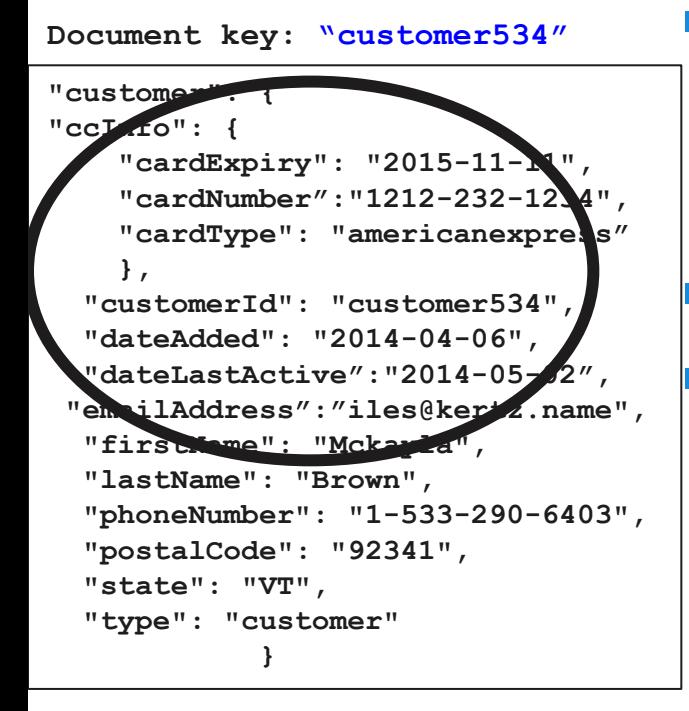

#### **Secondary Index can be created on any** combination of attribute names.

- CREATE INDEX idx\_cust\_cardnum customer(ccInfo.cardNumber, postalcode)
- $\blacksquare$  Useful in speeding up the queries.
	- Need to have matching indices with right keyordering
		- (ccInfo.cardExpiry, postalCode)
		- (type, state, lastName, firstName)

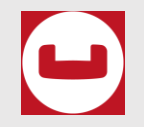

# **N1QL: Architecture**

#### **Couchbase Server Cluster Service Deployment**

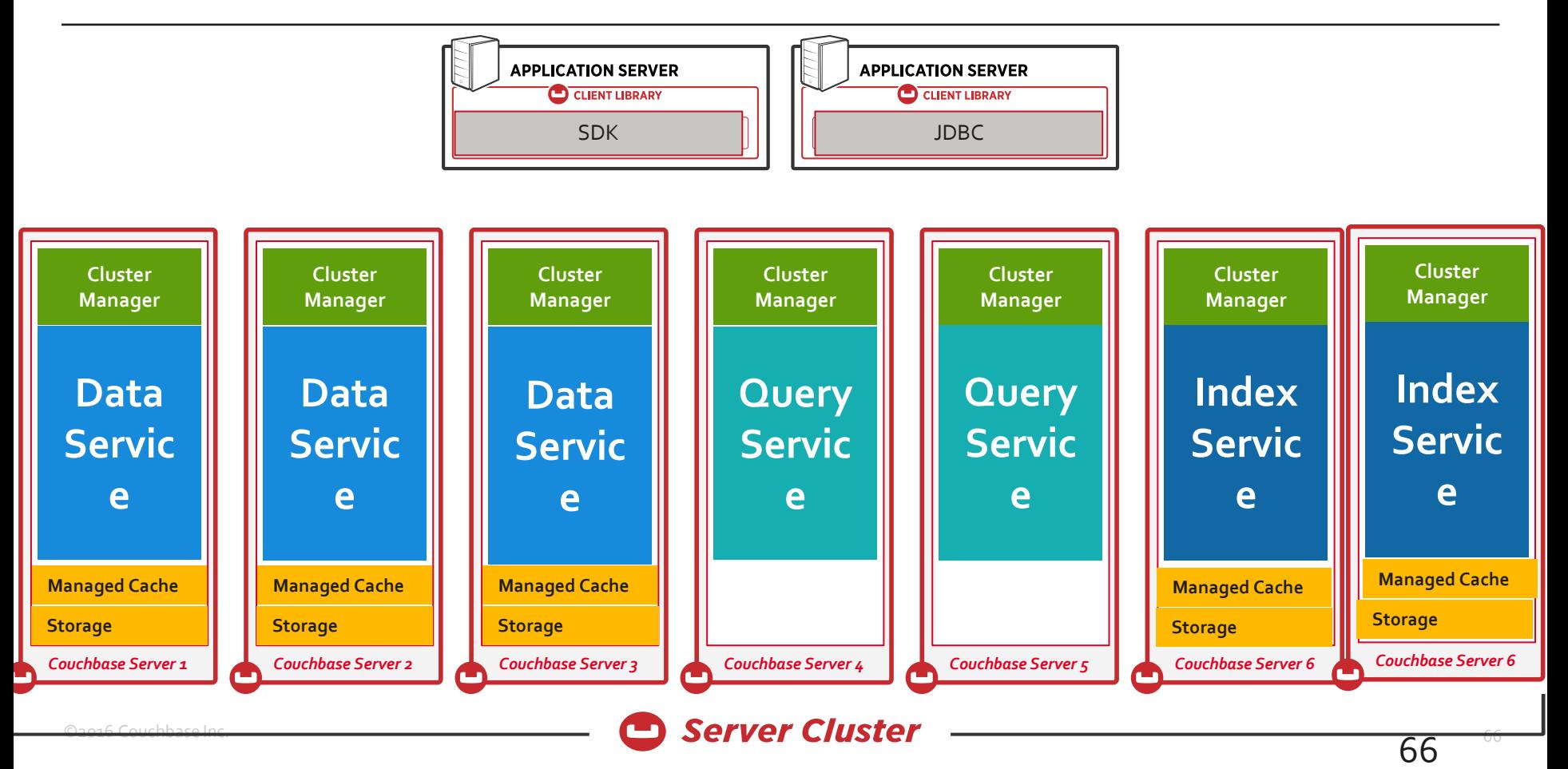

#### **N1QL: Query Execution Flow**

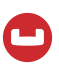

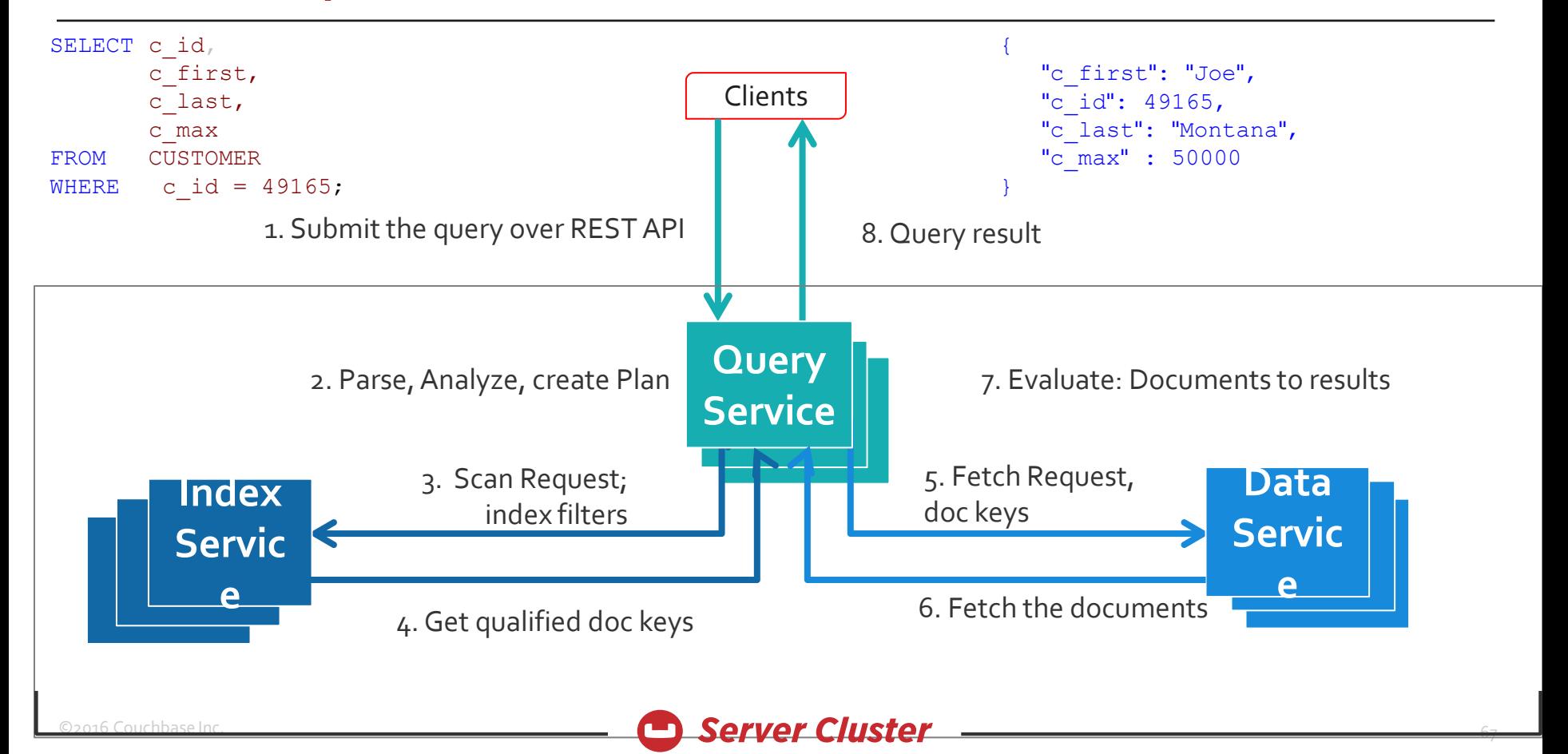

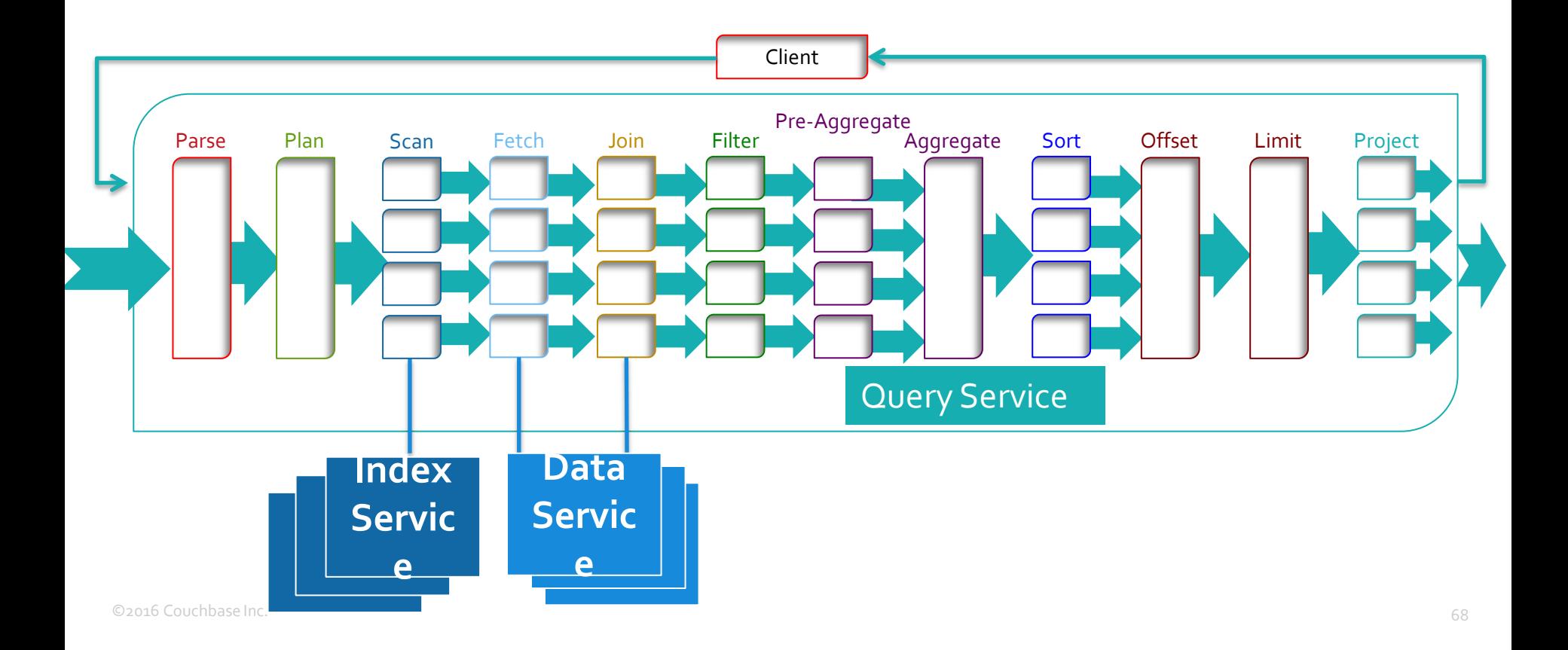

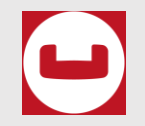

# **N1QL: Ecosystem**

### **Enterprise Ecosystem via JDBC/ODBC**

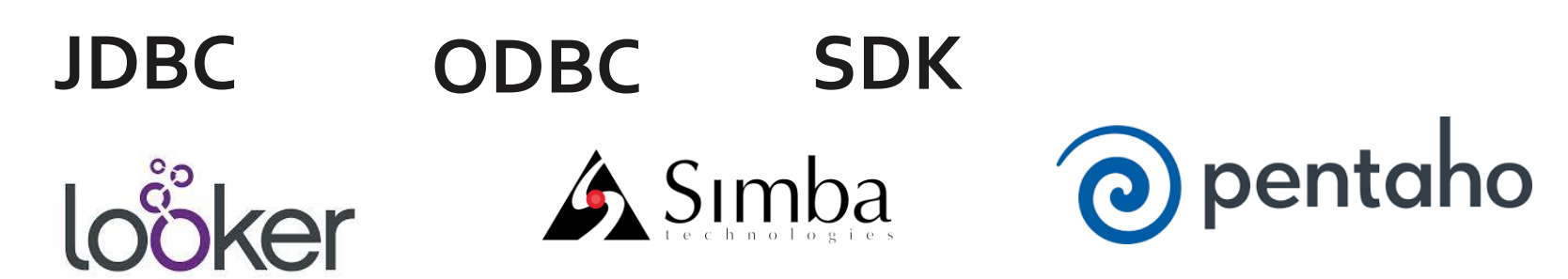

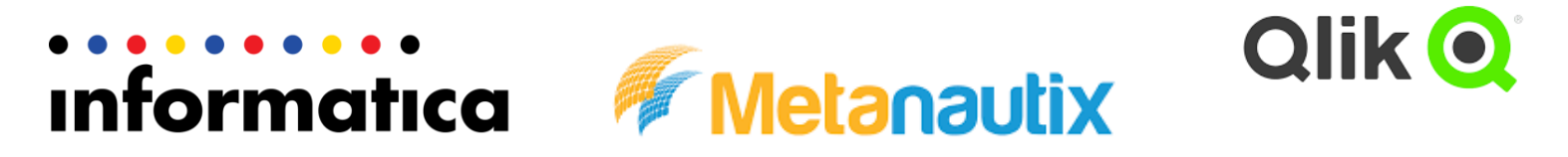

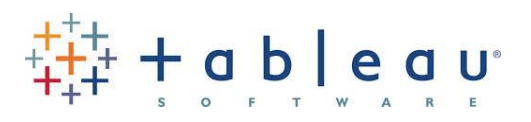

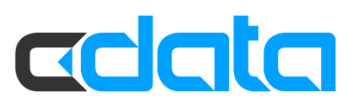

**\*PROGRESS** DataDirect

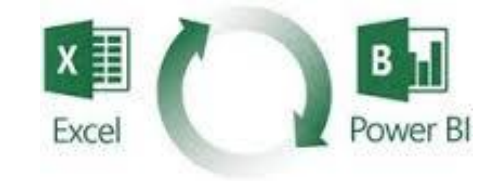

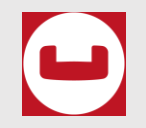

# **Bringing SQL to NoSQL: Summary**

### Find High-Value Customers with Orders > \$10000

Without SQL Query customer objects from database For each customer object Find all the order objects for the customer Calculate the total amount for each order Sum up the grand total amount for all orders If grand total amount > \$10000, Extract customer data Add customer to the high-value customer list Sort the high-value customer list

- Complex codes and logic
- **Inefficient** processing on client side

#### With SQL

SELECT Customers.ID, Customers.Name, SUM(OrderLine.Amount)

**LOOPING OVER MILLIONS OF CUSTOMERS IN APPLICATION!!!**

FROM Orders UNNEST Orders.LineItems AS OrderLine

JOIN Customers ON KEYS Orders.CustID

- GROUP BY Customers.ID, Customers.Name
- HAVING SUM(OrderLine.Amount) > 10000

- 
- 

©2015 Couchbase Inc. 72 ORDER BY SUM(OrderLine.Amount) DESC

- Proven and expressive query language
- Leverage SQL skills and ecosystem
- Extended for JSON
## **Bringing SQL to NoSQL**

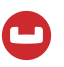

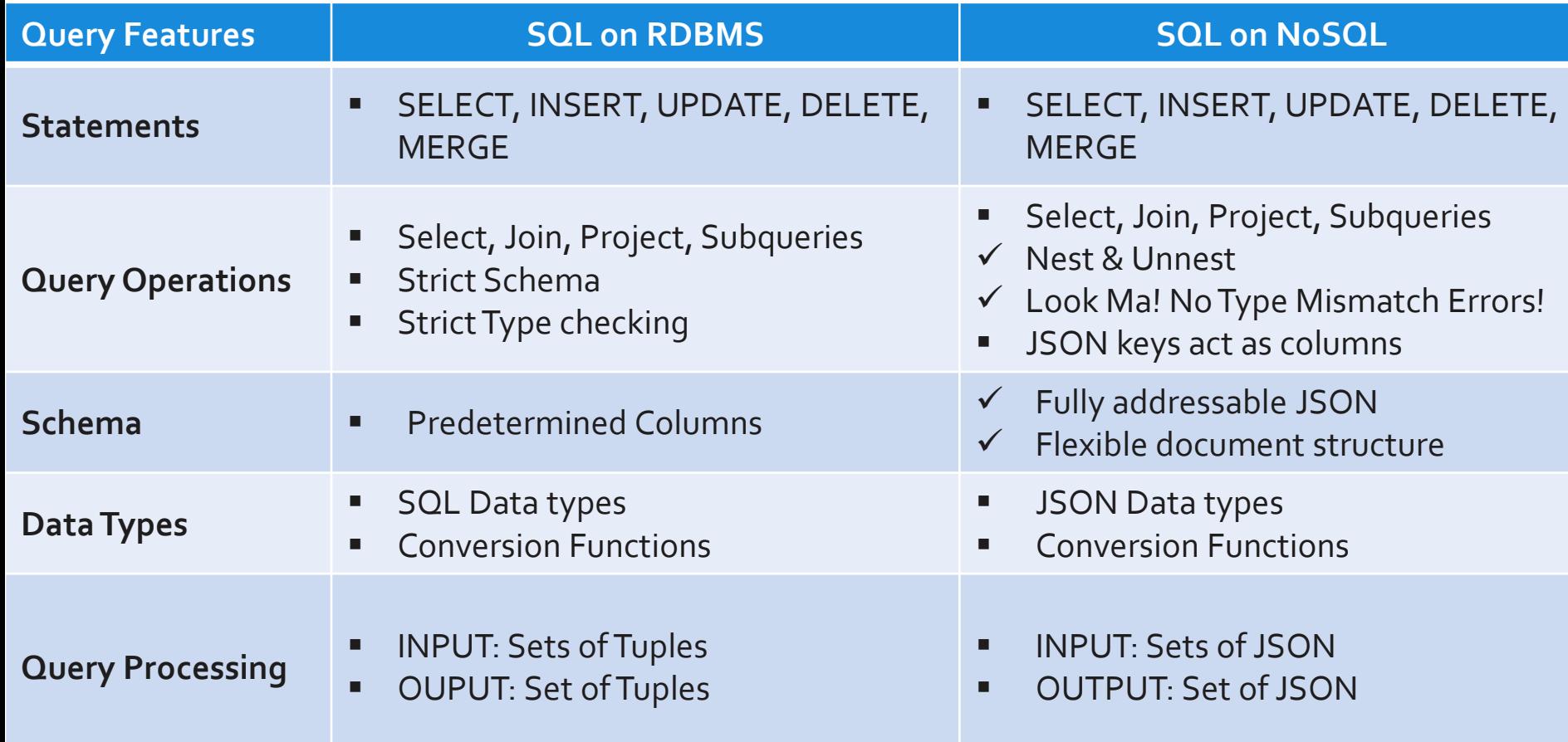

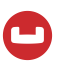

## **N1QL is available Couchbase 4.x and above**

–**[http://](http://query.couchbase.com)[query.couchbase.com](http://query.couchbase.com)**

## –**Online Interactive Tutorial**

- **Ask us questions** 
	- Couchbase **forums, Stack Overflow, @N1QL**

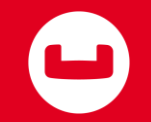

**Thank you Q & A**

Gerald Sangudi | @sangudi | Chief Architect | Couchbase Keshav Murthy| @rkeshavmurthy | Director | Couchbase @N1QL | query.couchbase.com